## splunk>

## **Splunk Core Certified Power User**

**Exam Description:** The Splunk Core Certified Power User exam is the final step towards completion of the Splunk Core Certified Power User certification. This next-level certification exam is a 57-minute, 65-question assessment which evaluates a candidate's knowledge and skills of field aliases and calculated fields, creating tags and event types, using macros, creating workflow actions and data models, and normalizing data with the CIM. Candidates can expect an additional 3 minutes to review the exam agreement, for a total seat time of 60 minutes.

Splunk Core Certified Power User is a required prerequisite to the Splunk Enterprise Certified Admin certification track, Splunk Cloud Certified Admin certification track, and the Splunk Core Certified Advanced Power User certification track.

In order to be prepared for the certification exam, Splunk recommends the following courses\*:

- ❏ [Working](https://www.splunk.com/en_us/training/courses/working-with-time.html) with Time
- ❏ Statistical [Processing](https://www.splunk.com/en_us/training/courses/statistical-processing.html)
- ❏ [Comparing](https://www.splunk.com/en_us/training/courses/comparing-values.html) Values
- ❏ Result [Modification](https://www.splunk.com/en_us/training/courses/result-modification.html)
- ❏ [Correlation](https://www.splunk.com/en_us/training/courses/correlation-analysis.html) Analysis
- ❏ Creating [Knowledge](https://www.splunk.com/en_us/training/courses/creating-knowledge-objects.html) Objects
- ❏ Creating Field [Extractions](https://www.splunk.com/en_us/training/courses/creating-field-extractions.html)
- ❏ Data [Models](https://www.splunk.com/en_us/training/courses/data-models.html)

*\*The legacy course Fundamentals 2 also presented the topics covered in this exam.*

The following topics are general guidelines for the content likely to be included on the exam; however, other related topics may also appear on any specific delivery of the exam. In order to better reflect the contents of the exam and for clarity purposes, the guidelines below may change at any time without notice.

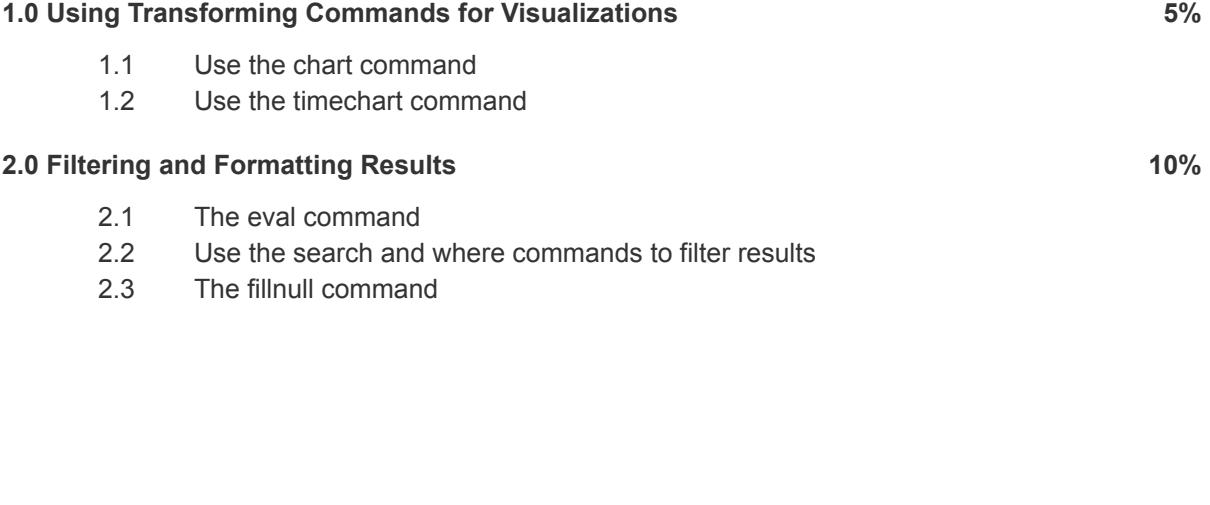

## splunk>

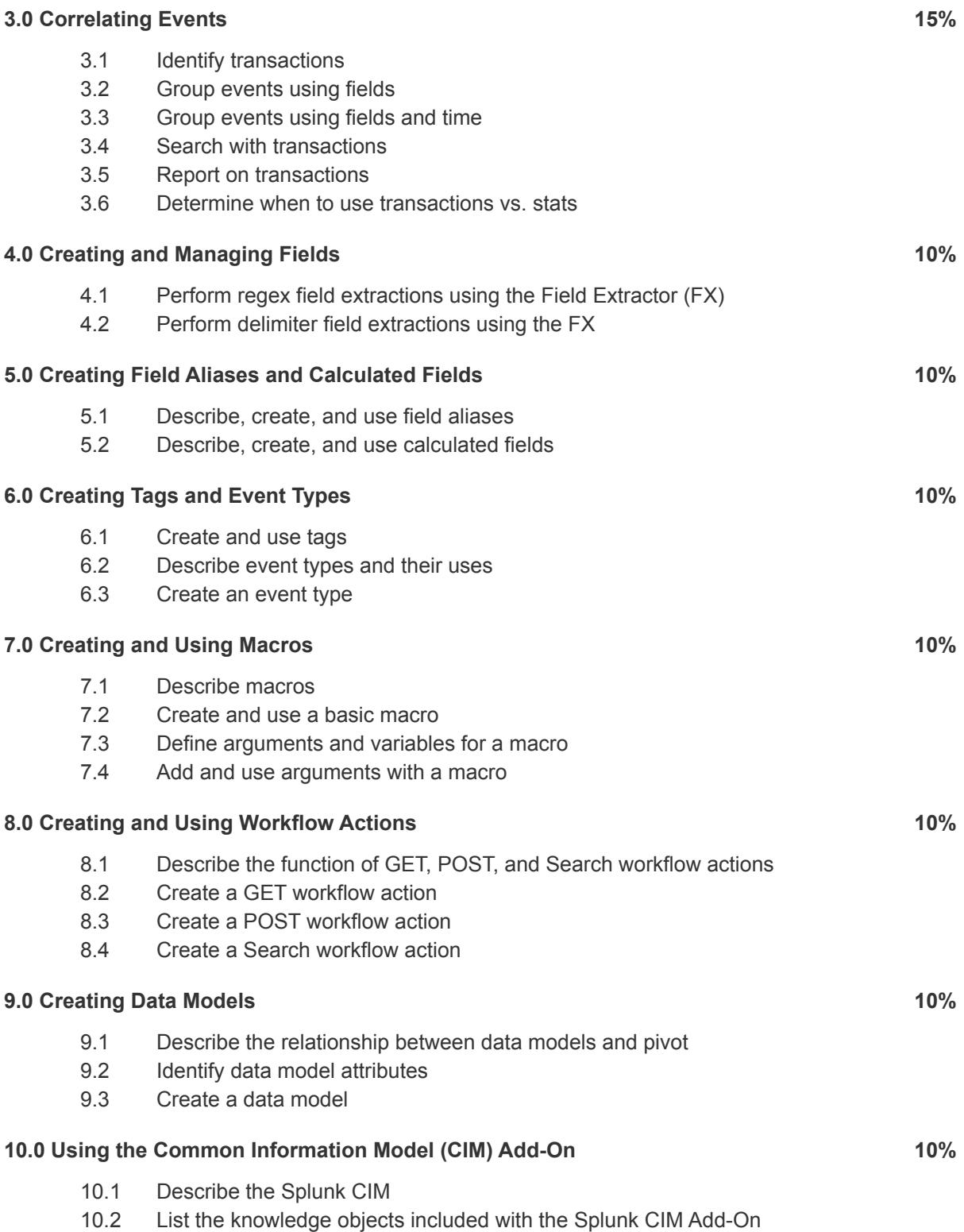

10.3 Use the CIM Add-On to normalize data